# **Nistkasten**

**File Geodatabase Feature Class**

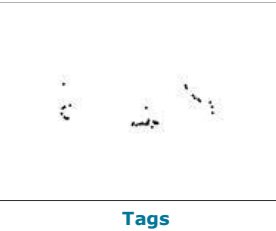

Nistkasten, Vögel, Säugetiere, Insekten, Sihlwald, Wildnispark Zürich

## **Summary**

Dieser Datensatz enthält die Positionen der Nistkästen im Wildnispark Zürich, die erfassten Tierarten (Vögel, Säugetiere, Insekten) und weitere Informationen.

# **Description**

Dieser Datensatz enthält die Positionen der Nistkästen im Wildnispark Zürich, die jährlich erfassten Tierarten(Vögel, Säugetiere, Insekten)und Informationen zum Zustand der Nistkästen. Die Daten werden jährlich nach der Kontrolle der Nistkästen aktualisiert. Das angegebene Jahr bezieht sich auf die Zeitspanne der Nutzung und nicht auf den Zeitpunkt der Kontrolle.Für die jeweiligen Kontrollen wird aus dem aktualisierten Datensatz eine Karte, mit den noch vorhandenen Nistkästen,erstellt.

#### **Credits**

GIS Wildnispark Zürich

## **Use limitations**

There are no access and use limitations for this item.

# **Extent**

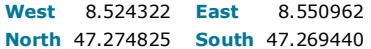

# **Scale Range**

**Maximum (zoomed in)** 1:5,000 **Minimum (zoomed out)** 1:150,000,000

# **ArcGIS Metadata ►**

#### **Topics and Keywords ►**

THEMES OR CATEGORIES OF THE RESOURCE biota

**\*** CONTENT TYPE Downloadable Data EXPORT TO FGDC CSDGM XML FORMAT AS RESOURCE DESCRIPTION No

*Hide Topics and Keywords ▲*

#### **Citation ►**

```
* TITLE Nistkasten 
CREATION DATE 2018-05-02 00:00:00
PRESENTATION FORMATS * digital map
```
*Hide Citation ▲*

#### **Citation Contacts ►**

```
RESPONSIBLE PARTY
  INDIVIDUAL'S NAME Isabelle Livebardon 
  ORGANIZATION'S NAME Wildnispark Zürich 
  CONTACT'S POSITION Geodatenmanagement 
  CONTACT'S ROLE author
     CONTACT INFORMATION
►
      PHONE
        VOICE 0041 44 722 55 22
       ADDRESS
        TYPE both 
        DELIVERY POINT Alte Sihltalstrasse 38 
        CITY Sihlwald 
         POSTAL CODE 8135
         COUNTRY CH 
        E-MAIL ADDRESS gis@wildnispark.ch
```
*Hide Contact information ▲*

RESPONSIBLE PARTY INDIVIDUAL'S NAME Ronald Schmidt ORGANIZATION'S NAME Wildnispark Zürich CONTACT'S ROLE author

```
CONTACT INFORMATION
►
 ADDRESS
   TYPE both 
   DELIVERY POINT Alte Sihltalstrasse 38 
   CITY Sihlwald 
    POSTAL CODE 8135
    COUNTRY CH 
   E-MAIL ADDRESS gis@wildnispark.ch
```
*Hide Contact information ▲*

*Hide Citation Contacts ▲*

# **Resource Details ►**

```
DATASET LANGUAGES German (SWITZERLAND) 
DATASET CHARACTER SET utf8 - 8 bit UCS Transfer Format
```
SPATIAL REPRESENTATION TYPE **\*** vector

**\*** PROCESSING ENVIRONMENT Microsoft Windows 7 Version 6.1 (Build 7601) Service Pack 1; Esri ArcGIS 10.3.1.5004

**CREDITS** 

GIS Wildnispark Zürich

ARCGIS ITEM PROPERTIES

**\*** NAME Nistkasten

- **\*** LOCATION file://\\ZRHL3305
- \E\$\Forschung\gis\projdata\_forschung\2015\_f019\_aebli\_nistkastenmonitoring\gis\_pub\Nistkastenprojekt.gdb **\*** ACCESS PROTOCOL Local Area Network

*Hide Resource Details ▲*

#### **Extents ►**

```
EXTENT
   GEOGRAPHIC EXTENT
      BOUNDING RECTANGLE
        EXTENT TYPE Extent used for searching 
        * WEST LONGITUDE 8.524322 
        * EAST LONGITUDE 8.550962 
         * NORTH LATITUDE 47.274825 
         * SOUTH LATITUDE 47.269440 
        * EXTENT CONTAINS THE RESOURCE Yes
 EXTENT IN THE ITEM'S COORDINATE SYSTEM
    * WEST LONGITUDE 2682073.527100 
    * EAST LONGITUDE 2684081.335700 
    * SOUTH LATITUDE 1235837.810000 
    * NORTH LATITUDE 1236408.406100 
    * EXTENT CONTAINS THE RESOURCE Yes
 Hide Extents ▲
Resource Points of Contact 
►
 POINT OF CONTACT
    INDIVIDUAL'S NAME Ronald Schmidt 
    ORGANIZATION'S NAME Wildnispark Zürich 
    CONTACT'S POSITION Geodatenmanagement 
   CONTACT'S ROLE originator
      CONTACT INFORMATION
►
        PHONE
          VOICE 0041 44 722 55 22
        ADDRESS
```

```
TYPE
DELIVERY POINT Alte Sihltalstrasse 38 
CITY Sihlwald
POSTAL CODE 8135
COUNTRY CH 
E-MAIL ADDRESS gis@wildnispark.ch
```
*Hide Contact information ▲*

*Hide Resource Points of Contact ▲*

**Resource Maintenance ►**

```
RESOURCE MAINTENANCE
  DATE OF NEXT UPDATE 2019-04-01 00:00:00 
  UPDATE FREQUENCY annually
```
*Hide Resource Maintenance ▲*

# **Spatial Reference ►**

```
ARCGIS COORDINATE SYSTEM
  * TYPE Projected 
  * GEOGRAPHIC COORDINATE REFERENCE GCS_CH1903+ 
  * PROJECTION CH1903+_LV95 
  * COORDINATE REFERENCE DETAILS
    PROJECTED COORDINATE SYSTEM
      WELL-KNOWN IDENTIFIER 2056
      X ORIGIN -27386400 
      Y ORIGIN -32067900 
      XY SCALE 10000 
       Z ORIGIN -100000 
       Z SCALE 10000 
       M ORIGIN -100000 
      M SCALE 10000
       XY TOLERANCE 0.001 
       Z TOLERANCE 0.001 
      M TOLERANCE 0.001
      HIGH PRECISION true
       LATEST WELL-KNOWN IDENTIFIER 2056 
       WELL-KNOWN TEXT PROJCS["CH1903+_LV95",GEOGCS["GCS_CH1903+",DATUM["D_CH1903+",SPHEROID
       ["Bessel_1841",6377397.155,299.1528128]],PRIMEM["Greenwich",0.0],UNIT["Degree",0.0174532925199433]],PROJECTION
       ["Hotine_Oblique_Mercator_Azimuth_Center"],PARAMETER["false_easting",2600000.0],PARAMETER
       ["false_northing",1200000.0],PARAMETER["scale_factor",1.0],PARAMETER["azimuth",90.0],PARAMETER
       ["longitude_of_center",7.439583333333333],PARAMETER["latitude_of_center",46.95240555555556],UNIT
       ["Meter",1.0],AUTHORITY["EPSG",2056]]
```
REFERENCE SYSTEM IDENTIFIER

- **\*** VALUE 2056
- **\*** CODESPACE EPSG
- **\*** VERSION 8.6.2

*Hide Spatial Reference ▲*

#### **Spatial Data Properties ►**

#### VECTOR ►

**\*** LEVEL OF TOPOLOGY FOR THIS DATASET geometry only

### GEOMETRIC OBJECTS

- FEATURE CLASS NAME Nistkasten
- **\*** OBJECT TYPE point
- **\*** OBJECT COUNT 35

*Hide Vector ▲*

ARCGIS FEATURE CLASS PROPERTIES ►

- FEATURE CLASS NAME Nistkasten
	- **\*** FEATURE TYPE Simple
	- **\*** GEOMETRY TYPE Point
	- **\*** HAS TOPOLOGY FALSE **\*** FEATURE COUNT 35
	- **\*** SPATIAL INDEX TRUE
	- **\*** LINEAR REFERENCING FALSE

*Hide ArcGIS Feature Class Properties ▲*

*Hide Spatial Data Properties ▲*

#### **Data Quality ►**

```
SCOPE OF QUALITY INFORMATION
►
 RESOURCE LEVEL dataset
```
*Hide Scope of quality information ▲*

*Hide Data Quality ▲*

#### **Lineage ►**

LINEAGE STATEMENT

- Selektion der Nistkästen
- Einfügen der gleichbleibenden Attribute
- Erstellen der Domains "Zustand\_Nistkasten", "Aktivitaet\_Nistkasten" und "Schlafplatz\_Nistkasten"
- Verfassen eines Python Skripts, welches die jährlich dazukommenden Attribute ergänzt

*Hide Lineage ▲*

# **Geoprocessing history ►**

# **PROCESS**

PROCESS NAME

DATE 2018-04-25 08:36:27

TOOL LOCATION c:\program files (x86)\arcgis\desktop10.3\ArcToolbox\Toolboxes\Data Management Tools.tbx\AddField COMMAND ISSUED AddField C:\GIS\_Isa\20180420\_x000\_Nistkastenprojekt\gis\_work\Nistkastenprojekt.gdb\Nistkasten Akt\_2015 TEXT # #

25 Aktivitaet\_2015 NULLABLE NON\_REQUIRED #

INCLUDE IN LINEAGE WHEN EXPORTING METADATA NO

# PROCESS

PROCESS NAME DATE 2018-04-27 08:21:53

TOOL LOCATION c:\program files (x86)\arcgis\desktop10.3\ArcToolbox\Toolboxes\Data Management Tools.tbx\AddField COMMAND ISSUED

AddField C:\GIS\_Isa\20180420\_x000\_Nistkastenprojekt\gis\_work\Nistkastenprojekt.gdb\Nistkasten Akt\_2015 TEXT # # 25 Aktivitaet\_2015 NULLABLE NON\_REQUIRED # INCLUDE IN LINEAGE WHEN EXPORTING METADATA NO

#### **PROCESS**

PROCESS NAME

DATE 2018-04-27 08:21:53

TOOL LOCATION c:\program files (x86)\arcgis\desktop10.3\ArcToolbox\Toolboxes\Data Management Tools.tbx\AddField COMMAND ISSUED

AddField C:\GIS\_Isa\20180420\_x000\_Nistkastenprojekt\gis\_work\Nistkastenprojekt.gdb\Nistkasten Vo\_2015 TEXT # # 50 Voegel 2015 NULLABLE NON REQUIRED # INCLUDE IN LINEAGE WHEN EXPORTING METADATA No

# PROCESS

### PROCESS NAME

DATE 2018-04-27 08:21:54

TOOL LOCATION c:\program files (x86)\arcgis\desktop10.3\ArcToolbox\Toolboxes\Data Management Tools.tbx\AddField COMMAND ISSUED

AddField C:\GIS\_Isa\20180420\_x000\_Nistkastenprojekt\gis\_work\Nistkastenprojekt.gdb\Nistkasten Sa\_2015 TEXT # # 50 Saeugetiere 2015 NULLABLE NON REQUIRED # INCLUDE IN LINEAGE WHEN EXPORTING METADATA NO

# PROCESS

PROCESS NAME DATE 2018-04-27 08:21:54

TOOL LOCATION c:\program files (x86)\arcgis\desktop10.3\ArcToolbox\Toolboxes\Data Management Tools.tbx\AddField COMMAND ISSUED

AddField C:\GIS\_Isa\20180420\_x000\_Nistkastenprojekt\gis\_work\Nistkastenprojekt.gdb\Nistkasten In\_2015 TEXT # # 50 Insekten\_2015 NULLABLE NON\_REQUIRED #

INCLUDE IN LINEAGE WHEN EXPORTING METADATA No

### PROCESS

PROCESS NAME DATE 2018-04-27 08:21:54

TOOL LOCATION c:\program files (x86)\arcgis\desktop10.3\ArcToolbox\Toolboxes\Data Management Tools.tbx\AddField COMMAND ISSUED

AddField C:\GIS\_Isa\20180420\_x000\_Nistkastenprojekt\gis\_work\Nistkastenprojekt.gdb\Nistkasten WT\_2015 TEXT # # 50 Weitere\_Tierart\_2015 NULLABLE NON\_REQUIRED # INCLUDE IN LINEAGE WHEN EXPORTING METADATA NO

#### **PROCESS**

PROCESS NAME

DATE 2018-04-27 08:21:55

TOOL LOCATION c:\program files (x86)\arcgis\desktop10.3\ArcToolbox\Toolboxes\Data Management Tools.tbx\AddField COMMAND ISSUED

AddField C:\GIS\_Isa\20180420\_x000\_Nistkastenprojekt\gis\_work\Nistkastenprojekt.gdb\Nistkasten SP\_2015 TEXT # # 15 Schlafplatz 2015 NULLABLE NON REQUIRED #

INCLUDE IN LINEAGE WHEN EXPORTING METADATA NO

# PROCESS

PROCESS NAME DATE 2018-04-27 08:21:55 TOOL LOCATION c:\program files (x86)\arcgis\desktop10.3\ArcToolbox\Toolboxes\Data Management Tools.tbx\AddField COMMAND ISSUED AddField C:\GIS\_Isa\20180420\_x000\_Nistkastenprojekt\gis\_work\Nistkastenprojekt.gdb\Nistkasten Bem\_2015 TEXT # #<br>255 Bemerkungen 2015 NULLABLE NON REQUIRED # INCLUDE IN LINEAGE WHEN EXPORTING METADATA NO PROCESS PROCESS NAME DATE 2018-04-27 09:14:57 TOOL LOCATION c:\program files (x86)\arcgis\desktop10.3\ArcToolbox\Toolboxes\Data Management Tools.tbx\AddField COMMAND ISSUED AddField C:\GIS\_Isa\20180420\_x000\_Nistkastenprojekt\gis\_work\Nistkastenprojekt.gdb\Nistkasten Akt\_2016 TEXT # # 25 Aktivitaet 2016 NULLABLE NON REQUIRED # INCLUDE IN LINEAGE WHEN EXPORTING METADATA No PROCESS PROCESS NAME DATE 2018-04-27 09:14:57

TOOL LOCATION c:\program files (x86)\arcgis\desktop10.3\ArcToolbox\Toolboxes\Data Management Tools.tbx\AddField COMMAND ISSUED

AddField C:\GIS\_Isa\20180420\_x000\_Nistkastenprojekt\gis\_work\Nistkastenprojekt.gdb\Nistkasten Vo\_2016 TEXT # # 50 Voegel 2016 NULLABLE NON REQUIRED #

```
INCLUDE IN LINEAGE WHEN EXPORTING METADATA NO
PROCESS
  PROCESS NAME
  DATE 2018-04-27 09:14:57 
  TOOL LOCATION c:\program files (x86)\arcgis\desktop10.3\ArcToolbox\Toolboxes\Data Management Tools.tbx\AddField 
  COMMAND ISSUED
    AddField C:\GIS_Isa\20180420_x000_Nistkastenprojekt\gis_work\Nistkastenprojekt.gdb\Nistkasten Sa_2016 TEXT # # 50 
    Saeugetiere 2016 NULLABLE NON REQUIRED #
  INCLUDE IN LINEAGE WHEN EXPORTING METADATA NO
PROCESS
  PROCESS NAME
  DATE 2018-04-27 09:14:58 
  TOOL LOCATION c:\program files (x86)\arcgis\desktop10.3\ArcToolbox\Toolboxes\Data Management Tools.tbx\AddField 
  COMMAND ISSUED
    AddField C:\GIS_Isa\20180420_x000_Nistkastenprojekt\gis_work\Nistkastenprojekt.gdb\Nistkasten In_2016 TEXT # # 50 
    Insekten_2016 NULLABLE NON_REQUIRED #
  INCLUDE IN LINEAGE WHEN EXPORTING METADATA NO
PROCESS
  PROCESS NAME
  DATE 2018-04-27 09:14:58 
  TOOL LOCATION c:\program files (x86)\arcgis\desktop10.3\ArcToolbox\Toolboxes\Data Management Tools.tbx\AddField 
  COMMAND ISSUED
     AddField C:\GIS_Isa\20180420_x000_Nistkastenprojekt\gis_work\Nistkastenprojekt.gdb\Nistkasten WT_2016 TEXT # # 50<br>Weitere Tierart 2016 NULLABLE NON REQUIRED #
  INCLUDE IN LINEAGE WHEN EXPORTING METADATA NO
PROCESS
  PROCESS NAME
  DATE 2018-04-27 09:14:58 
  TOOL LOCATION c:\program files (x86)\arcgis\desktop10.3\ArcToolbox\Toolboxes\Data Management Tools.tbx\AddField 
  COMMAND ISSUED
     AddField C:\GIS_Isa\20180420_x000_Nistkastenprojekt\gis_work\Nistkastenprojekt.gdb\Nistkasten SP_2016 TEXT # # 15<br>Schlafplatz 2016 NULLABLE NON REQUIRED #
  INCLUDE IN LINEAGE WHEN EXPORTING METADATA NO
PROCESS
  PROCESS NAME
  DATE 2018-04-27 09:14:59 
  TOOL LOCATION c:\program files (x86)\arcgis\desktop10.3\ArcToolbox\Toolboxes\Data Management Tools.tbx\AddField 
  COMMAND ISSUED
    AddField C:\GIS_Isa\20180420_x000_Nistkastenprojekt\gis_work\Nistkastenprojekt.gdb\Nistkasten Bem_2016 TEXT # #
    255 Bemerkungen_2016 NULLABLE NON_REQUIRED #
  INCLUDE IN LINEAGE WHEN EXPORTING METADATA NO
PROCESS
  PROCESS NAME
  DATE 2018-04-27 09:15:16 
  TOOL LOCATION c:\program files (x86)\arcgis\desktop10.3\ArcToolbox\Toolboxes\Data Management Tools.tbx\AddField 
  COMMAND ISSUED
    AddField C:\GIS_Isa\20180420_x000_Nistkastenprojekt\gis_work\Nistkastenprojekt.gdb\Nistkasten Akt_2017 TEXT # #
    25 Aktivitaet_2017 NULLABLE NON_REQUIRED #
  INCLUDE IN LINEAGE WHEN EXPORTING METADATA NO
PROCESS
  PROCESS NAME
  DATE 2018-04-27 09:15:16 
  TOOL LOCATION c:\program files (x86)\arcgis\desktop10.3\ArcToolbox\Toolboxes\Data Management Tools.tbx\AddField 
  COMMAND ISSUED
    AddField C:\GIS_Isa\20180420_x000_Nistkastenprojekt\gis_work\Nistkastenprojekt.gdb\Nistkasten Vo_2017 TEXT # # 50 
    Voegel_2017 NULLABLE NON_REQUIRED #
  INCLUDE IN LINEAGE WHEN EXPORTING METADATA NO
PROCESS
  PROCESS NAME
  DATE 2018-04-27 09:15:17 
  TOOL LOCATION c:\program files (x86)\arcgis\desktop10.3\ArcToolbox\Toolboxes\Data Management Tools.tbx\AddField 
  COMMAND ISSUED
     AddField C:\GIS_Isa\20180420_x000_Nistkastenprojekt\gis_work\Nistkastenprojekt.gdb\Nistkasten Sa_2017 TEXT # # 50<br>Saeugetiere 2017 NULLABLE NON REQUIRED #
  INCLUDE IN LINEAGE WHEN EXPORTING METADATA NO
PROCESS
  PROCESS NAME
  DATE 2018-04-27 09:15:17 
  TOOL LOCATION c:\program files (x86)\arcgis\desktop10.3\ArcToolbox\Toolboxes\Data Management Tools.tbx\AddField 
  COMMAND ISSUED
    AddField C:\GIS_Isa\20180420_x000_Nistkastenprojekt\gis_work\Nistkastenprojekt.gdb\Nistkasten In_2017 TEXT # # 50 
    Insekten 2017 NULLABLE NON REQUIRED #
  INCLUDE IN LINEAGE WHEN EXPORTING METADATA NO
PROCESS
  PROCESS NAME
  DATE 2018-04-27 09:15:17 
  TOOL LOCATION c:\program files (x86)\arcgis\desktop10.3\ArcToolbox\Toolboxes\Data Management Tools.tbx\AddField 
  COMMAND ISSUED
     AddField C:\GIS_Isa\20180420_x000_Nistkastenprojekt\gis_work\Nistkastenprojekt.gdb\Nistkasten WT_2017 TEXT # # 50<br>Weitere Tierart 2017 NULLABLE NON REQUIRED #
```
INCLUDE IN LINEAGE WHEN EXPORTING METADATA NO

PROCESS PROCESS NAME DATE 2018-04-27 09:15:18 TOOL LOCATION c:\program files (x86)\arcgis\desktop10.3\ArcToolbox\Toolboxes\Data Management Tools.tbx\AddField COMMAND ISSUED AddField C:\GIS\_Isa\20180420\_x000\_Nistkastenprojekt\gis\_work\Nistkastenprojekt.gdb\Nistkasten SP\_2017 TEXT # # 15 Schlafplatz\_2017 NULLABLE NON\_REQUIRED # INCLUDE IN LINEAGE WHEN EXPORTING METADATA NO **PROCESS** PROCESS NAME DATE 2018-04-27 09:15:18 TOOL LOCATION c:\program files (x86)\arcgis\desktop10.3\ArcToolbox\Toolboxes\Data Management Tools.tbx\AddField COMMAND ISSUED AddField C:\GIS\_Isa\20180420\_x000\_Nistkastenprojekt\gis\_work\Nistkastenprojekt.gdb\Nistkasten Bem\_2017 TEXT # # 255 Bemerkungen\_2017 NULLABLE NON\_REQUIRED # INCLUDE IN LINEAGE WHEN EXPORTING METADATA NO PROCESS PROCESS NAME DATE 2018-05-07 15:54:23 TOOL LOCATION c:\program files (x86)\arcgis\desktop10.3\ArcToolbox\Toolboxes\Data Management Tools.tbx\AddField COMMAND ISSUED AddField C:\GIS\_Isa\20180420\_x000\_Nistkastenprojekt\gis\_work\Nistkastenprojekt.gdb\Nistkasten Akt\_2018 TEXT # #<br>25 Aktivitaet 2018 NULLABLE NON REQUIRED Aktivitaet Nistkasten INCLUDE IN LINEAGE WHEN EXPORTING METADATA NO PROCESS PROCESS NAME DATE 2018-05-07 15:54:23 TOOL LOCATION c:\program files (x86)\arcgis\desktop10.3\ArcToolbox\Toolboxes\Data Management Tools.tbx\AddField COMMAND ISSUED AddField C:\GIS\_Isa\20180420\_x000\_Nistkastenprojekt\gis\_work\Nistkastenprojekt.gdb\Nistkasten Vo\_2018 TEXT # # 50 Voegel 2018 NULLABLE NON REQUIRED # INCLUDE IN LINEAGE WHEN EXPORTING METADATA NO **PROCESS** PROCESS NAME DATE 2018-05-07 15:54:24 TOOL LOCATION c:\program files (x86)\arcgis\desktop10.3\ArcToolbox\Toolboxes\Data Management Tools.tbx\AddField COMMAND ISSUED AddField C:\GIS\_Isa\20180420\_x000\_Nistkastenprojekt\gis\_work\Nistkastenprojekt.gdb\Nistkasten Sa\_2018 TEXT # # 50 Saeugetiere  $2018$  NULLABLE NON REQUIRED # INCLUDE IN LINEAGE WHEN EXPORTING METADATA No **PROCESS** PROCESS NAME DATE 2018-05-07 15:54:24 TOOL LOCATION c:\program files (x86)\arcgis\desktop10.3\ArcToolbox\Toolboxes\Data Management Tools.tbx\AddField COMMAND ISSUED AddField C:\GIS\_Isa\20180420\_x000\_Nistkastenprojekt\gis\_work\Nistkastenprojekt.gdb\Nistkasten In\_2018 TEXT # # 50 Insekten 2018 NULLABLE NON REQUIRED # INCLUDE IN LINEAGE WHEN EXPORTING METADATA NO PROCESS PROCESS NAME DATE 2018-05-07 15:54:24 TOOL LOCATION c:\program files (x86)\arcgis\desktop10.3\ArcToolbox\Toolboxes\Data Management Tools.tbx\AddField COMMAND ISSUED AddField C:\GIS\_Isa\20180420\_x000\_Nistkastenprojekt\gis\_work\Nistkastenprojekt.gdb\Nistkasten WT\_2018 TEXT # # 50 Weitere Tierart\_2018 NULLABLE NON\_REQUIRED # INCLUDE IN LINEAGE WHEN EXPORTING METADATA NO PROCESS PROCESS NAME DATE 2018-05-07 15:54:25 TOOL LOCATION c:\program files (x86)\arcgis\desktop10.3\ArcToolbox\Toolboxes\Data Management Tools.tbx\AddField COMMAND ISSUED AddField C:\GIS\_Isa\20180420\_x000\_Nistkastenprojekt\gis\_work\Nistkastenprojekt.gdb\Nistkasten SP\_2018 TEXT # # 15<br>Schlafplatz 2018 NULLABLE NON REQUIRED Schlafplatz Nistkasten INCLUDE IN LINEAGE WHEN EXPORTING METADATA NO PROCESS PROCESS NAME DATE 2018-05-07 15:54:25 TOOL LOCATION c:\program files (x86)\arcgis\desktop10.3\ArcToolbox\Toolboxes\Data Management Tools.tbx\AddField COMMAND ISSUED AddField C:\GIS\_Isa\20180420\_x000\_Nistkastenprojekt\gis\_work\Nistkastenprojekt.gdb\Nistkasten Bem\_2018 TEXT # # 255 Bemerkungen\_2018 NULLABLE NON\_REQUIRED # INCLUDE IN LINEAGE WHEN EXPORTING METADATA NO PROCESS PROCESS NAME DATE 2019-05-16 08:53:43 TOOL LOCATION c:\program files (x86)\arcgis\desktop10.3\ArcToolbox\Toolboxes\Data Management Tools.tbx\CalculateField COMMAND ISSUED CalculateField Nistkasten Vo\_2015 "keine" VB # INCLUDE IN LINEAGE WHEN EXPORTING METADATA NO PROCESS

```
PROCESS NAME
  DATE 2019-05-16 08:54:01 
  TOOL LOCATION c:\program files (x86)\arcgis\desktop10.3\ArcToolbox\Toolboxes\Data Management Tools.tbx\CalculateField 
  COMMAND ISSUED
    CalculateField Nistkasten Sa_2015 "keine" VB #
  INCLUDE IN LINEAGE WHEN EXPORTING METADATA NO
PROCESS
  PROCESS NAME
  DATE 2019-05-16 08:54:23 
  TOOL LOCATION c:\program files (x86)\arcgis\desktop10.3\ArcToolbox\Toolboxes\Data Management Tools.tbx\CalculateField 
  COMMAND ISSUED
    CalculateField Nistkasten In_2015 "keine" VB #
  INCLUDE IN LINEAGE WHEN EXPORTING METADATA No
PROCESS
  PROCESS NAME
  DATE 2019-05-16 09:10:15 
  TOOL LOCATION c:\program files (x86)\arcgis\desktop10.3\ArcToolbox\Toolboxes\Data Management Tools.tbx\CalculateField 
  COMMAND ISSUED
    CalculateField Nistkasten WT_2015 "keine" VB #
  INCLUDE IN LINEAGE WHEN EXPORTING METADATA NO
PROCESS
  PROCESS NAME
  DATE 2019-05-16 09:51:56 
  TOOL LOCATION c:\program files (x86)\arcgis\desktop10.3\ArcToolbox\Toolboxes\Data Management Tools.tbx\CalculateField 
  COMMAND ISSUED
    CalculateField Nistkasten Vo_2016 "keine" VB #
  INCLUDE IN LINEAGE WHEN EXPORTING METADATA NO
PROCESS
  PROCESS NAME
  DATE 2019-05-16 09:52:14 
  TOOL LOCATION c:\program files (x86)\arcgis\desktop10.3\ArcToolbox\Toolboxes\Data Management Tools.tbx\CalculateField 
  COMMAND ISSUED
    CalculateField Nistkasten Sa_2016 "keine" VB #
  INCLUDE IN LINEAGE WHEN EXPORTING METADATA NO
PROCESS
  PROCESS NAME
  DATE 2019-05-16 09:52:26 
  TOOL LOCATION c:\program files (x86)\arcgis\desktop10.3\ArcToolbox\Toolboxes\Data Management Tools.tbx\CalculateField
  COMMAND ISSUED
    CalculateField Nistkasten In_2016 "keine" VB #
  INCLUDE IN LINEAGE WHEN EXPORTING METADATA NO
PROCESS
  PROCESS NAME
  DATE 2019-05-16 09:52:37
  TOOL LOCATION c:\program files (x86)\arcgis\desktop10.3\ArcToolbox\Toolboxes\Data Management Tools.tbx\CalculateField 
  COMMAND ISSUED
    CalculateField Nistkasten WT_2016 "keine" VB #
  INCLUDE IN LINEAGE WHEN EXPORTING METADATA No
PROCESS
  PROCESS NAME
  DATE 2019-05-16 09:53:00 
  TOOL LOCATION c:\program files (x86)\arcgis\desktop10.3\ArcToolbox\Toolboxes\Data Management Tools.tbx\CalculateField
  COMMAND ISSUED
    CalculateField Nistkasten Vo_2017 "keine" VB #
  INCLUDE IN LINEAGE WHEN EXPORTING METADATA NO
PROCESS
  PROCESS NAME
  DATE 2019-05-16 09:53:12
  TOOL LOCATION c:\program files (x86)\arcgis\desktop10.3\ArcToolbox\Toolboxes\Data Management Tools.tbx\CalculateField
  COMMAND ISSUED
    CalculateField Nistkasten Sa_2017 "keine" VB #
  INCLUDE IN LINEAGE WHEN EXPORTING METADATA No
PROCESS
  PROCESS NAME
  DATE 2019-05-16 09:53:25 
  TOOL LOCATION c:\program files (x86)\arcgis\desktop10.3\ArcToolbox\Toolboxes\Data Management Tools.tbx\CalculateField
  COMMAND ISSUED
    CalculateField Nistkasten In_2017 "keine" VB #
  INCLUDE IN LINEAGE WHEN EXPORTING METADATA No
PROCESS
  PROCESS NAME
  DATE 2019-05-16 09:53:38 
  TOOL LOCATION c:\program files (x86)\arcgis\desktop10.3\ArcToolbox\Toolboxes\Data Management Tools.tbx\CalculateField 
  COMMAND ISSUED
    CalculateField Nistkasten In 2017 "keine" VB #
  INCLUDE IN LINEAGE WHEN EXPORTING METADATA No
PROCESS
  PROCESS NAME
```

```
DATE 2019-05-16 09:53:50
```
TOOL LOCATION c:\program files (x86)\arcgis\desktop10.3\ArcToolbox\Toolboxes\Data Management Tools.tbx\CalculateField COMMAND ISSUED CalculateField Nistkasten WT\_2017 "keine" VB # INCLUDE IN LINEAGE WHEN EXPORTING METADATA No PROCESS PROCESS NAME DATE 2019-05-16 10:20:38 TOOL LOCATION c:\program files (x86)\arcgis\desktop10.3\ArcToolbox\Toolboxes\Data Management Tools.tbx\AddField COMMAND **ISSUED** AddField E:\Forschung\gis\projdata\_forschung\2015\_f019\_aebli\_nistkastenmonitoring\gis\_pub\Nistkastenprojekt.gdb\Nistkasten Akt\_2018 TEXT # # 25 Aktivitaet\_2018 NULLABLE NON\_REQUIRED Aktivitaet\_Nistkasten INCLUDE IN LINEAGE WHEN EXPORTING METADATA NO **PROCESS** PROCESS NAME DATE 2019-05-16 10:20:39 TOOL LOCATION c:\program files (x86)\arcgis\desktop10.3\ArcToolbox\Toolboxes\Data Management Tools.tbx\AddField COMMAND ISSUED AddField E:\Forschung\gis\projdata\_forschung\2015\_f019\_aebli\_nistkastenmonitoring\gis\_pub\Nistkastenprojekt.gdb\Nistkasten Vo 2018 TEXT # # 50 Voegel 2018 NULLABLE NON REQUIRED # INCLUDE IN LINEAGE WHEN EXPORTING METADATA No PROCESS PROCESS NAME DATE 2019-05-16 10:20:40 TOOL LOCATION c:\program files (x86)\arcgis\desktop10.3\ArcToolbox\Toolboxes\Data Management Tools.tbx\AddField COMMAND ISSUED AddField E:\Forschung\gis\projdata\_forschung\2015\_f019\_aebli\_nistkastenmonitoring\gis\_pub\Nistkastenprojekt.gdb\Nistkasten Sa\_2018 TEXT # # 50 Saeugetiere\_2018 NULLABLE NON REQUIRED # INCLUDE IN LINEAGE WHEN EXPORTING METADATA No **PROCESS** PROCESS NAME DATE 2019-05-16 10:20:41 TOOL LOCATION c:\program files (x86)\arcgis\desktop10.3\ArcToolbox\Toolboxes\Data Management Tools.tbx\AddField COMMAND ISSUED AddField E:\Forschung\gis\projdata\_forschung\2015\_f019\_aebli\_nistkastenmonitoring\gis\_pub\Nistkastenprojekt.gdb\Nistkasten<br>In\_2018 TEXT # # 50 Insekten\_2018 NULLABLE NON\_REQUIRED # INCLUDE IN LINEAGE WHEN EXPORTING METADATA NO PROCESS PROCESS NAME DATE 2019-05-16 10:20:41 TOOL LOCATION c:\program files (x86)\arcgis\desktop10.3\ArcToolbox\Toolboxes\Data Management Tools.tbx\AddField COMMAND ISSUED AddField E:\Forschung\gis\projdata\_forschung\2015\_f019\_aebli\_nistkastenmonitoring\gis\_pub\Nistkastenprojekt.gdb\Nistkasten WT\_2018 TEXT # # 50 Weitere\_Tierart\_2018 NULLABLE NON\_REQUIRED # INCLUDE IN LINEAGE WHEN EXPORTING METADATA NO PROCESS PROCESS NAME DATE 2019-05-16 10:20:42 TOOL LOCATION c:\program files (x86)\arcgis\desktop10.3\ArcToolbox\Toolboxes\Data Management Tools.tbx\AddField COMMAND ISSUED AddField E:\Forschung\gis\projdata\_forschung\2015\_f019\_aebli\_nistkastenmonitoring\gis\_pub\Nistkastenprojekt.gdb\Nistkasten SP\_2018 TEXT # # 15 Schlafplatz\_2018 NULLABLE NON REQUIRED Schlafplatz\_Nistkasten INCLUDE IN LINEAGE WHEN EXPORTING METADATA NO **PROCESS** PROCESS NAME DATE 2019-05-16 10:20:43 TOOL LOCATION c:\program files (x86)\arcgis\desktop10.3\ArcToolbox\Toolboxes\Data Management Tools.tbx\AddField COMMAND ISSUED AddField E:\Forschung\gis\projdata\_forschung\2015\_f019\_aebli\_nistkastenmonitoring\gis\_pub\Nistkastenprojekt.gdb\Nistkasten Bem\_2018 TEXT # # 255 Bemerkungen\_2018 NULLABLE NON\_REQUIRED # INCLUDE IN LINEAGE WHEN EXPORTING METADATA NO *Hide Geoprocessing history ▲* **Distribution ►** DISTRIBUTION FORMAT

# **\*** NAME File Geodatabase Feature Class VERSION 10.3.1

*Hide Distribution ▲*

# **Fields ►**

```
DETAILS FOR OBJECT Nistkasten 
►
  * TYPE Feature Class 
  * ROW COUNT 35
```
#### FIELD OBJECTID ►

- **\*** ALIAS OBJECTID
- **\*** DATA TYPE OID
- **\*** WIDTH 4 **\*** PRECISION 0
- **\*** SCALE 0
- **\*** FIELD DESCRIPTION
- Internal feature number.
- **\*** DESCRIPTION SOURCE
- Esri
- **\*** DESCRIPTION OF VALUES

Sequential unique whole numbers that are automatically generated.

# *Hide Field OBJECTID ▲*

FIELD SHAPE ►

- **\*** ALIAS SHAPE
- **\*** DATA TYPE Geometry **\*** WIDTH 0
- **\*** PRECISION 0
- **\*** SCALE 0
- **\*** FIELD DESCRIPTION
- Feature geometry.
- **\*** DESCRIPTION SOURCE Esri
- **\*** DESCRIPTION OF VALUES

Coordinates defining the features.

*Hide Field SHAPE ▲*

```
FIELD ID 
  * ALIAS ID 
 * DATA TYPE SmallInteger 
 * WIDTH 2 
 * PRECISION 0 
 * SCALE 0 
 FIELD DESCRIPTION
 Hide Field ID ▲
FIELD X_Koor ▶
 * ALIAS x_Koordinate 
 * DATA TYPE Double 
 * WIDTH 8 
 * PRECISION 0 
 * SCALE 0 
 FIELD DESCRIPTION
 Hide Field x_Koor ▲
FIELD y_Koor ▶
  * ALIAS y_Koordinate 
  * DATA TYPE Double 
 * WIDTH 8 
 * PRECISION 0 
 * SCALE 0 
 FIELD DESCRIPTION
 Hide Field y_Koor ▲
FIELD Zu ▶
 ALIAS Zustand 
  * DATA TYPE String 
  * WIDTH 25 
  * PRECISION 0 
  * SCALE 0 
 FIELD DESCRIPTION
        ►
   ID der Nistkästen
    x-Koordinate im Landeskoordinatensystem LV95
   y-Koordinate im Landeskoordinatensystem LV95
    Beschreibung des aktuellen Zustandes des Nistkastens (vorhanden/entfernt/nicht gefunden)
    Jährliche Anpassung
```

```
FIELD Da_Entf 
  ALIAS Datum_Entfernung 
  * DATA TYPE String 
  * WIDTH 50 
 * PRECISION 0 
  * SCALE 0 
 FIELD DESCRIPTION
 Hide Field Da_Entf ▲
FIELD Akt_2015 
►
 * ALIAS Aktivitaet_2015 
 * DATA TYPE String 
 * WIDTH 25 
 * PRECISION 0 
 * SCALE 0 
 FIELD DESCRIPTION
 Hide Field Akt_2015 ▲
FIELD Vo_2015 
►
 * ALIAS Voegel_2015 
 * DATA TYPE String 
 * WIDTH 50 
 * PRECISION 0 
  * SCALE 0 
 FIELD DESCRIPTION
 Hide Field Vo_2015 ▲
FIELD Sa_2015 
►
 * ALIAS Saeugetiere_2015 
 * DATA TYPE String 
 * WIDTH 50 
 * PRECISION 0 
 * SCALE 0 
 FIELD DESCRIPTION
 Hide Field Sa_2015 ▲
FIELD In_2015 
►
 * ALIAS Insekten_2015 
  * DATA TYPE String 
 * WIDTH 50 
 * PRECISION 0 
  * SCALE 0 
 FIELD DESCRIPTION
 Hide Field In_2015 ▲
FIELD WT_2015 
►
 * ALIAS Weitere_Tierart_2015 
 * DATA TYPE String 
 * WIDTH 50 
 * PRECISION 0 
 * SCALE \thetaFIELD DESCRIPTION
 Hide Field WT_2015 ▲
FIELD SP_2015 
►
 * ALIAS Schlafplatz_2015 
  * DATA TYPE String 
 * WIDTH 15 
 * PRECISION 0 
  * SCALE 0 
 FIELD DESCRIPTION
 Hide Field SP_2015 ▲
FIELD Bem_2015 ▶
 * ALIAS Bemerkungen_2015 
  * DATA TYPE String 
  * WIDTH 255 
              ►
    Monat und Jahr der Entfernung von den nicht mehr vorhandenen Nistkästen (Monat/Jahr)
    Jährliche Anpassung
    Angabe zur Nutzung des Nistkastens im Jahr 2015 (leer/besetzt/nicht gefunden)
    Bei einer Nutzung des Nistkastens als Schlafplatz gilt der Nistkasten ebenfalls als besetzt.
    Angabe zur Art, Gattung oder Familie des vorgefundenen Vogels im Jahr 2015
    Angabe zur Art, Gattung oder Familie des vorgefundenen Säugetiers im Jahr 2015
    Angaben zur Art, Gattung oder Familie des vorgefundenen Insekts im Jahr 2015
    Angabe zur Art, Gattung oder Familie von weiteren vorgefundenen Vögeln, Säugetieren oder Insekten im Jahr 2015
    Angabe zur Nutzung des Nistkastens als Schlafplatz im Jahr 2015 (ja/nein)
```

```
* PRECISION 0 
 * SCALE 0 
 FIELD DESCRIPTION
 Hide Field Bem_2015 ▲
FIELD Akt_2016 
►
  * ALIAS Aktivitaet_2016 
  * DATA TYPE String 
 * WIDTH 25 
 * PRECISION 0 
  * SCALE 0 
 FIELD DESCRIPTION
 Hide Field Akt_2016 ▲
FIELD Vo_2016 
►
 * ALIAS Voegel_2016 
 * DATA TYPE String 
 * WIDTH 50 
 * PRECISION 0 
 * SCALE 0 
 FIELD DESCRIPTION
 Hide Field Vo_2016 ▲
FIELD Sa_2016 
►
  * ALIAS Saeugetiere_2016 
  * DATA TYPE String 
  * WIDTH 50 
 * PRECISION 0 
 * SCALE 0 
 FIELD DESCRIPTION
 Hide Field Sa_2016 ▲
FIELD In_2016 
►
 * ALIAS Insekten_2016 
 * DATA TYPE String 
 * WIDTH 50 
 * PRECISION 0 
 * SCALE 0 
 FIELD DESCRIPTION
 Hide Field In_2016 ▲
FIELD WT_2016 
►
 * ALIAS Weitere_Tierart_2016 
  * DATA TYPE String 
 * WIDTH 50 
 * PRECISION 0 
 * SCALE 0 
 FIELD DESCRIPTION
 Hide Field WT_2016 ▲
FIELD SP_2016 
►
  * ALIAS Schlafplatz_2016 
 * DATA TYPE String 
 * WIDTH 15 
 * PRECISION 0 
 * SCALE 0 
 FIELD DESCRIPTION
 Hide Field SP_2016 ▲
FIELD Bem_2016 ▶
 * ALIAS Bemerkungen_2016 
  * DATA TYPE String 
 * WIDTH 255 
 * PRECISION 0 
  * SCALE 0 
 FIELD DESCRIPTION
    Weitere Anmerkungen aus dem Jahr 2015 zu den einzelnen Nistkästen 
    Angabe zur Nutzung des Nistkastens im Jahr 2016 (leer/besetzt/nicht gefunden)
    Bei einer Nutzung des Nistkastens als Schlafplatz gilt der Nistkasten ebenfalls als besetzt.
    Angabe zur Art, Gattung oder Familie des vorgefundenen Vogels im Jahr 2016
    Angabe zur Art, Gattung oder Familie des vorgefundenen Säugetiers im Jahr 2016
    Angabe zur Art, Gattung oder Familie des vorgefundenen Insekts im Jahr 2016
    Angabe zur Art, Gattung oder Familie von weiteren vorgefundenen Vögeln, Säugetieren oder Insekten im Jahr 2016
    Angabe zur Nutzung des Nistkastens als Schlafplatz im Jahr 2016 (ja/nein)
    Weitere Anmerkungen aus dem Jahr 2016 zu den einzelnen Nistkästen
```

```
FIELD Akt_2017 
►
  * ALIAS Aktivitaet_2017 
 * DATA TYPE String 
 * WIDTH 25 
 * PRECISION 0 
 * SCALE 0 
 FIELD DESCRIPTION
 Hide Field Akt_2017 ▲
FIELD Vo_2017 
  * ALIAS Voegel_2017 
 * DATA TYPE String 
 * WIDTH 50 
 * PRECISION 0 
 * SCALE 0 
 FIELD DESCRIPTION
 Hide Field Vo_2017 ▲
FIELD Sa_2017 ▶
 * ALIAS Saeugetiere_2017 
 * DATA TYPE String 
 * WIDTH 50 
 * PRECISION 0 
 * SCALE 0 
 FIELD DESCRIPTION
 Hide Field Sa_2017 ▲
FIELD In_2017 
►
 * ALIAS Insekten_2017 
 * DATA TYPE String 
 * WIDTH 50 
 * PRECISION 0 
 * SCALE 0 
 FIELD DESCRIPTION
 Hide Field In_2017 ▲
FIELD WT_2017 
►
 * ALIAS Weitere_Tierart_2017 
 * DATA TYPE String 
 * WIDTH 50 
 * PRECISION 0 
 * SCALE 0 
 FIELD DESCRIPTION
 Hide Field WT_2017 ▲
FIELD SP_2017 
►
  * ALIAS Schlafplatz_2017 
  * DATA TYPE String 
  * WIDTH 15 
 * PRECISION 0 
 * SCALE 0 
 FIELD DESCRIPTION
 Hide Field SP_2017 ▲
FIELD Bem_2017 ▶
 * ALIAS Bemerkungen_2017 
 * DATA TYPE String 
 * WIDTH 255 
 * PRECISION 0 
 * SCALE \thetaFIELD DESCRIPTION
 Hide Field Bem_2017 ▲
FIELD Akt_2018 
►
 * ALIAS Aktivitaet_2018 
    Angabe zur Nutzung des Nistkastens im Jahr 2017 (leer/besetzt/nicht gefunden)
    Bei einer Nutzung des Nistkastens als Schlafplatz gilt der Nistkasten ebenfalls als besetzt.
               ►
    Angabe zur Art, Gattung oder Familie des vorgefundenen Vogels im Jahr 2017
    Angabe zur Art, Gattung oder Familie des vorgefundenen Säugetiers im Jahr 2017
    Angabe zur Art, Gattung oder Familie des vorgefundenen Insekts im Jahr 2017
    Angabe zur Art, Gattung oder Familie von weiteren vorgefundenen Vögeln, Säugetieren oder Insekten im Jahr 2017
    Angabe zur Nutzung des Nistkastens als Schlafplatz im Jahr 2017 (ja/nein)
    Weitere Anmerkungen aus dem Jahr 2017 zu den einzelnen Nistkästen
```
*Hide Field Bem\_2016 ▲*

```
* DATA TYPE String 
      * WIDTH 25 
      * PRECISION 0 
      * SCALE 0 
      FIELD DESCRIPTION
      Hide Field Akt_2018 ▲
    FIELD Vo_2018 
►
      * ALIAS Voegel_2018 
      * DATA TYPE String 
      * WIDTH 50 
      * PRECISION 0 
      * SCALE 0 
      FIELD DESCRIPTION
      Hide Field Vo_2018 ▲
    FIELD Sa_2018 
►
      * ALIAS Saeugetiere_2018 
      * DATA TYPE String 
      * WIDTH 50 
      * PRECISION 0 
      * SCALE \thetaFIELD DESCRIPTION
     Hide Field Sa_2018 ▲
    FIELD In_2018 
►
      * ALIAS Insekten_2018 
      * DATA TYPE String 
      * WIDTH 50 
      * PRECISION 0 
      * SCALE 0 
      FIELD DESCRIPTION
      Hide Field In_2018 ▲
    FIELD WT_2018 
►
      * ALIAS Weitere_Tierart_2018 
      * DATA TYPE String 
      * WIDTH 50 
      * PRECISION 0 
      * SCALE 0 
      FIELD DESCRIPTION
      Hide Field WT_2018 ▲
    FIELD SP_2018 
►
      * ALIAS Schlafplatz_2018 
       * DATA TYPE String 
       * WIDTH 15 
      * PRECISION 0 
      * SCALE 0 
      FIELD DESCRIPTION
      Hide Field SP_2018 ▲
    FIELD Bem_2018 
       * ALIAS Bemerkungen_2018 
       * DATA TYPE String 
       * WIDTH 255 
      * PRECISION 0 
      * SCALE 0 
      FIELD DESCRIPTION
      Hide Field Bem_2018 ▲
   Hide Details for object Nistkasten ▲
 Hide Fields ▲
Metadata Details 
►
         Angabe zur Nutzung des Nistkastens im Jahr 2018 (leer/besetzt/nicht gefunden)
        Bei einer Nutzung des Nistkastens als Schlafplatz gilt der Nistkasten ebenfalls als besetzt.
        Angabe zur Art, Gattung oder Familie des vorgefundenen Vogels im Jahr 2018
        Angabe zur Art, Gattung oder Familie des vorgefundenen Säugetiers im Jahr 2018
        Angabe zur Art, Gattung oder Familie des vorgefundenen Insekts im Jahr 2018
        Angabe zur Art, Gattung oder Familie von weiteren vorgefundenen Vögeln, Säugetieren oder Insekten im Jahr 2018
        Angabe zur Nutzung des Nistkastens als Schlafplatz im Jahr 2018 (ja/nein)
                      ►
        Weitere Anmerkungen aus dem Jahr 2018 zu den einzelnen Nistkästen
```
METADATA LANGUAGE German (SWITZERLAND) METADATA CHARACTER SET utf8 - 8 bit UCS Transfer Format

SCOPE OF THE DATA DESCRIBED BY THE METADATA **\*** dataset SCOPE NAME **\*** dataset

**\*** LAST UPDATE 2019-05-16

ARCGIS METADATA PROPERTIES METADATA FORMAT ArcGIS 1.0 STANDARD OR PROFILE USED TO EDIT METADATA ISO19139

CREATED IN ARCGIS FOR THE ITEM 2018-04-25 08:36:27 LAST MODIFIED IN ARCGIS FOR THE ITEM 2019-05-16 16:04:39

AUTOMATIC UPDATES HAVE BEEN PERFORMED Yes LAST UPDATE 2019-05-16 15:59:41

*Hide Metadata Details ▲*

# **Metadata Contacts ►**

METADATA CONTACT INDIVIDUAL'S NAME Ronald Schmidt ORGANIZATION'S NAME Wildnispark Zürich CONTACT'S ROLE author

> CONTACT INFORMATION ► ADDRESS TYPE both DELIVERY POINT Alte Sihltalstrasse 38 CITY Sihlwald POSTAL CODE 8135 COUNTRY CH E-MAIL ADDRESS gis@wildnispark.ch

*Hide Contact information ▲*

*Hide Metadata Contacts ▲*

#### **Metadata Maintenance ►**

MAINTENANCE DATE OF NEXT UPDATE 2020-03-01 00:00:00 UPDATE FREQUENCY annually

*Hide Metadata Maintenance ▲*

#### **Thumbnail and Enclosures ►**

**THUMBNAIL** 

THUMBNAIL TYPE JPG

*Hide Thumbnail and Enclosures ▲*

**FGDC Metadata (read-only) ▼**